# **Throughput Computing 2**

OSG All-Hands Meeting Se CH C

# **Scientific Workflows with I**

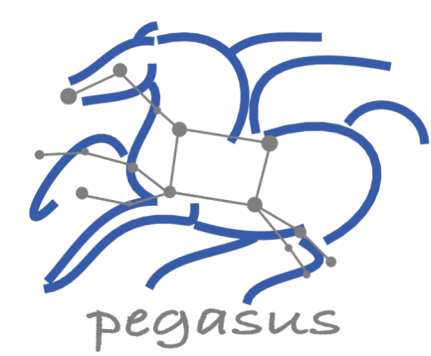

**Karan Vahi** 

**Information Sciences In** University of Southern ( vahi@isi.edu

**HTCondor** 

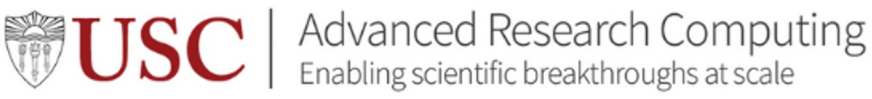

# **Scientific Workflows**

- An abstraction to express ensemble of complex computational operations
	- *Eg: retrieving data from remote storage services, executing applications, and transferring data products to designated storage sites*
- A workflow is represented as a directed acyclic graph (DAG)
	- *Nodes: tasks or jobs to be executed*
	- *Edges: depend between the tasks*
- Have a monolithic application/experiment?
	- *Find the inherent DAG structure in your application to convert into a workflow*

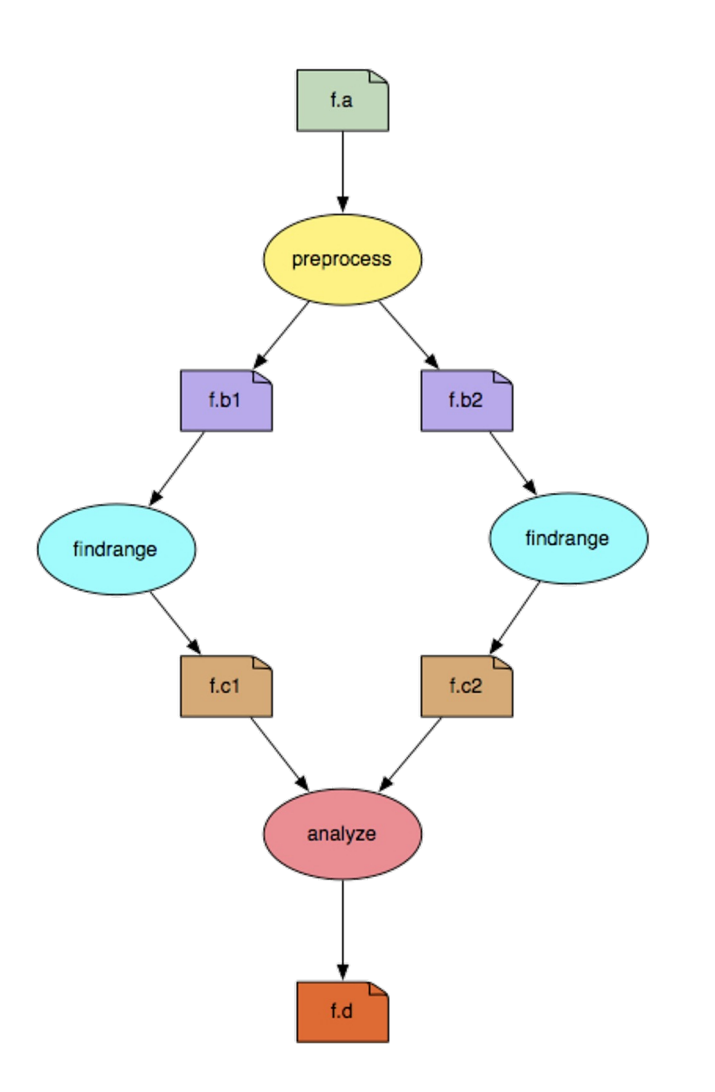

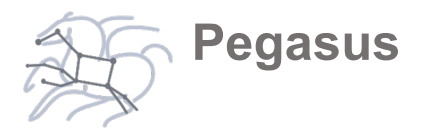

### **Workflow Challenges Across Domains**

- Describe complex workflows in a simple way
- Access distributed, heterogeneous data and resources (heterogeneous interfaces)
- Deal with resources/software that change over time
- Ease of use. Ability to debug and monitor large workflows

## **Our Focus**

- ▶ Separation between workflow description and workflow execution
- $\triangleright$  Workflow planning and scheduling (scalability, performance)
- $\triangleright$  Task execution (monitoring, fault tolerance, debugging, web dashboard)
- ▶ Provide additional assurances that a scientific workflow is not accidentally or maliciously tampered with during its execution.

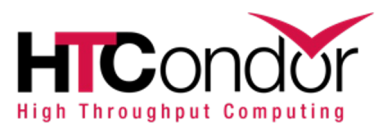

# Key Pegasus Concepts

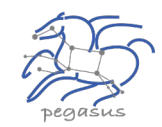

#### **Pegasus WMS == Pegasus planner (mapper) + DAGMan workflow engine + HTCondor scheduler/broker**

- **Pegasus maps workflows to infrastructure**
- DAGMan manages dependencies and reliability
- **EXECONDIER IS USED As a broker to interface with different schedulers**

### **Workflows are DAGs**

- Nodes: jobs, edges: dependencies
- No while loops, no conditional branches
- Jobs are standalone executables
- **Planning occurs ahead of execution**

### **Planning converts an abstract workflow into a concrete, executable workflow**

**• Planner is like a compiler** 

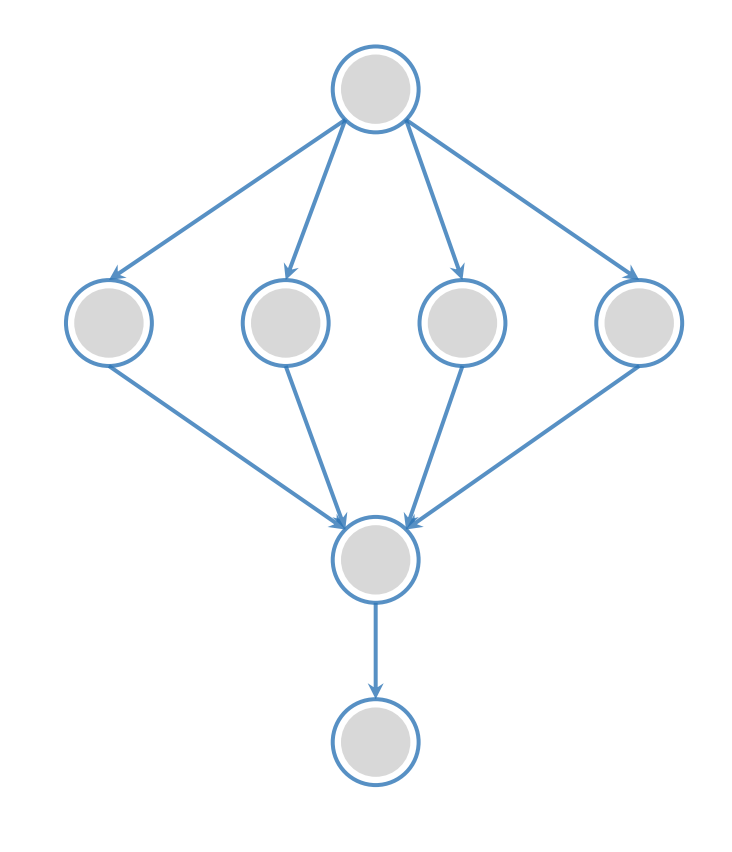

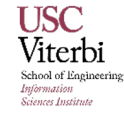

### **Input Workflow Specification YAML formatted And the state of the directed-acyclic graphs Cutput Workflow**

*Logical Filename (LFN)*

platform independent (abstraction)

*Transformation*

Executables (or programs) platform independent

#### **Portable Description**

**ABSTRACT WORKFLOW**

**ABSTRACT WORKFLOW** 

Users do not worry about low level execution details

íE

(目

 $\widehat{\mathbf{E}}$ 

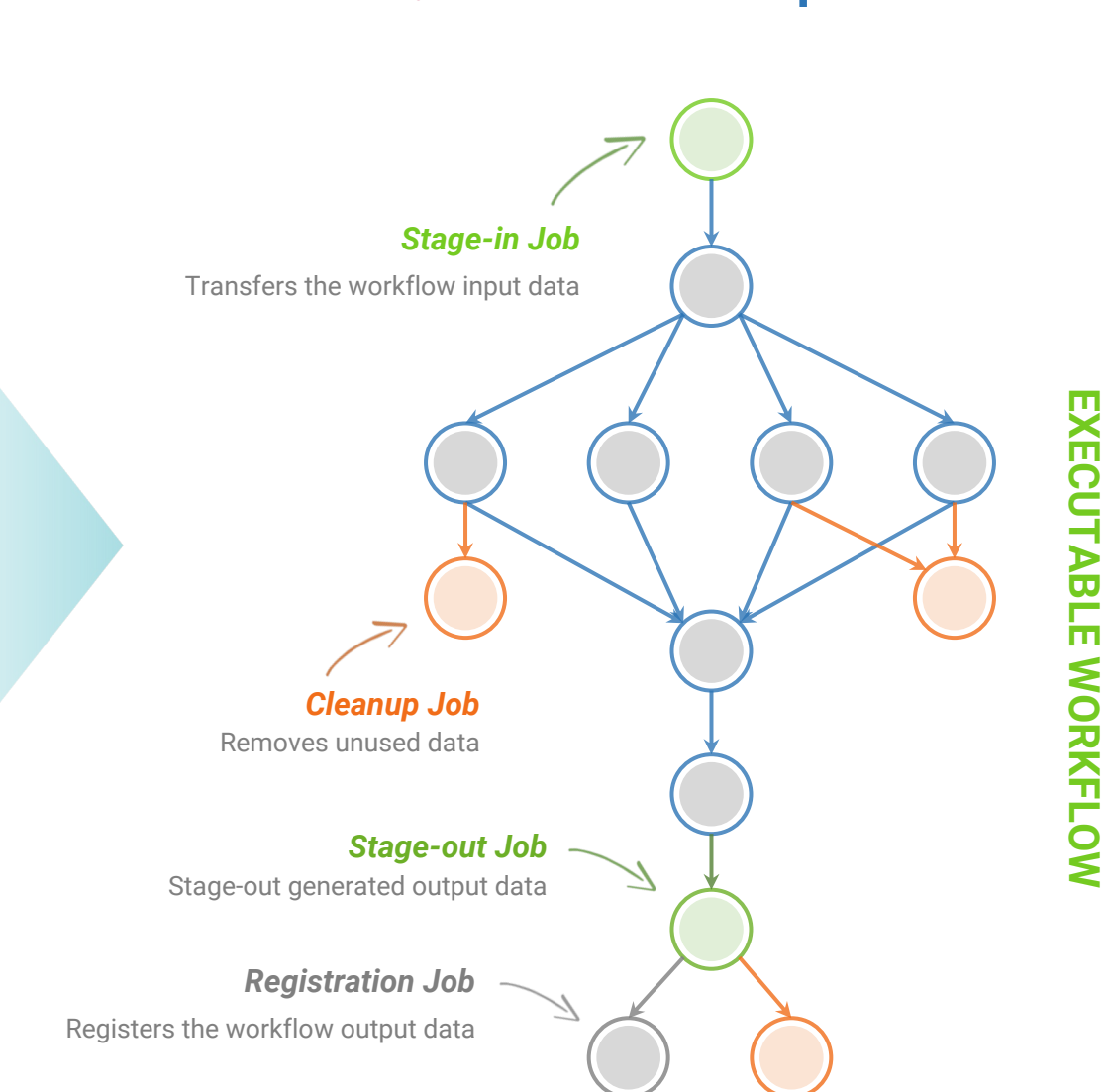

**Pegasus**

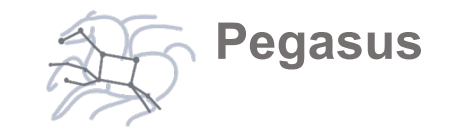

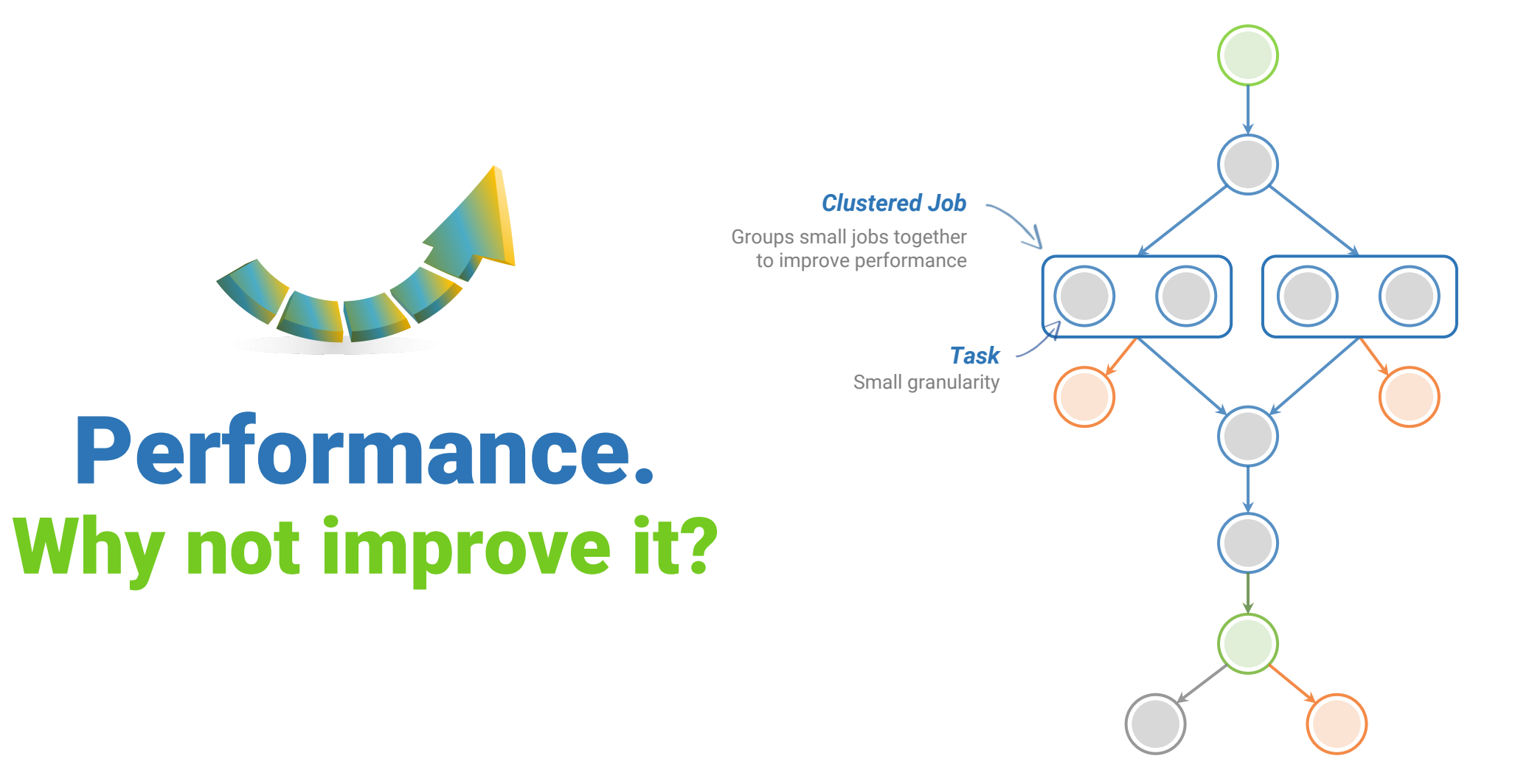

6

## Pegasus provides tools to generate the Abstract Workflow

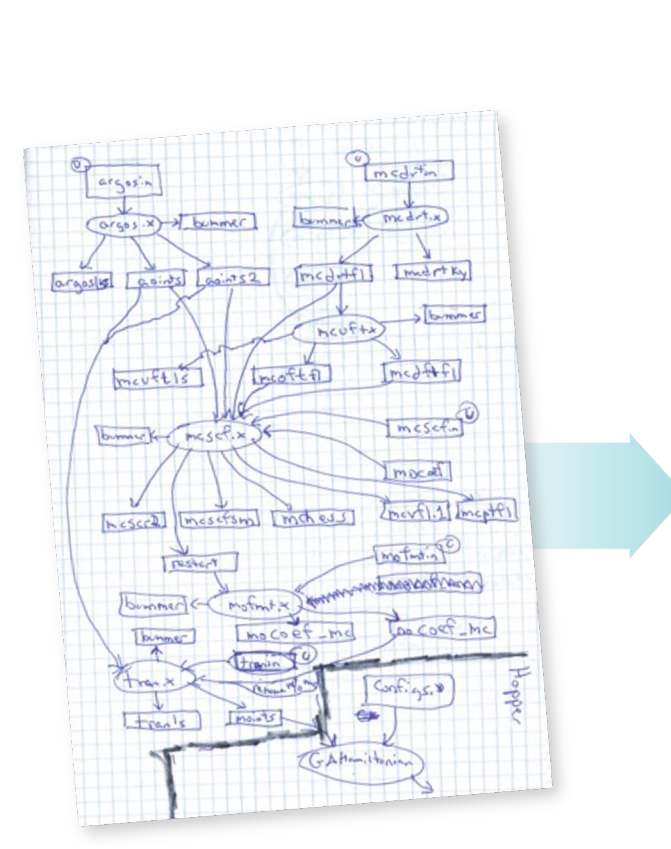

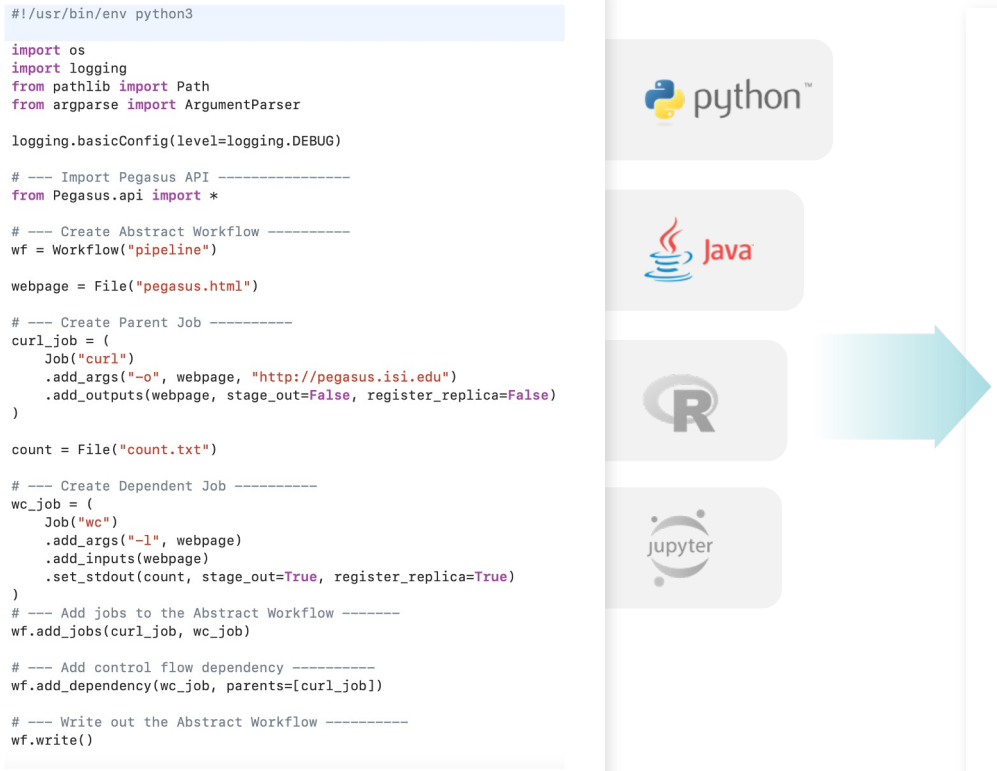

**Abstract Workflow** x-pegasus: apiLang: python createdBy: vahi createdOn: 11-19-20T14:57:58Z pegasus: '5.0' name: pipeline jobs: - type: job name: curl id: ID0000001 arauments:  $- -0$ - pegasus.html - http://pegasus.isi.edu uses: - lfn: pegasus.html type: output stageOut: false registerReplica: false - type: job name: wc id: ID0000002 stdout: count.txt **YAML Formatted** arguments:  $-1$ - pegasus.html uses: - lfn: count.txt type: output stageOut: true registerReplica: true - lfn: pegasus.html type: input jobDependencies:  $- id: ID0000001$ children:  $- I D00000002$ 

**Pegasus**

# Pegasus Deployment

### **Workflow Submit Node**

- Pegasus WMS
- HTCondor

#### **One or more Compute Sites**  $\blacktriangle$

- Compute Clusters
- Cloud
- OSG

### **Input Sites**

▪ Host Input Data

### **Data Staging Site**

▪ Coordinate data movement for workflow

### ▲ Output Site

▪ Where output data is placed

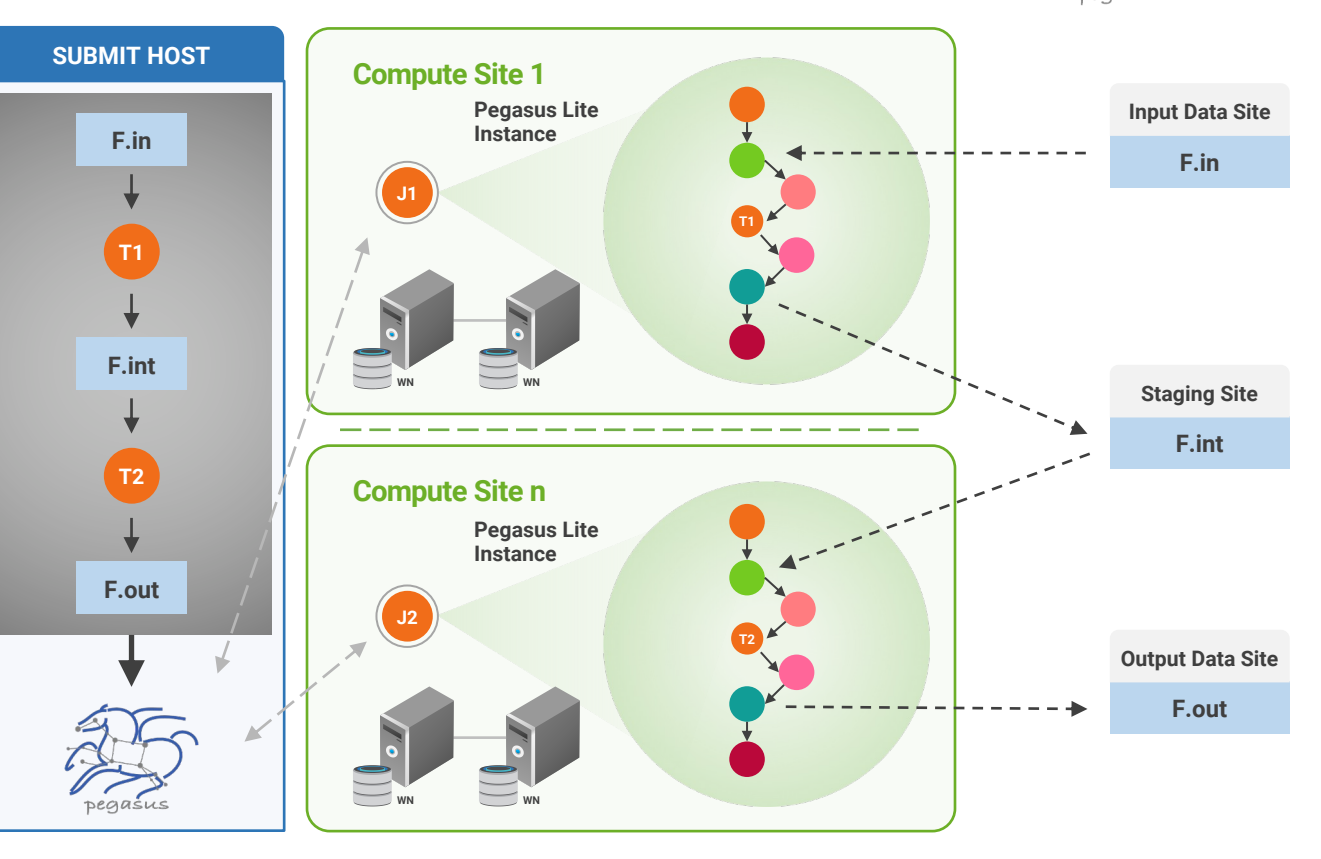

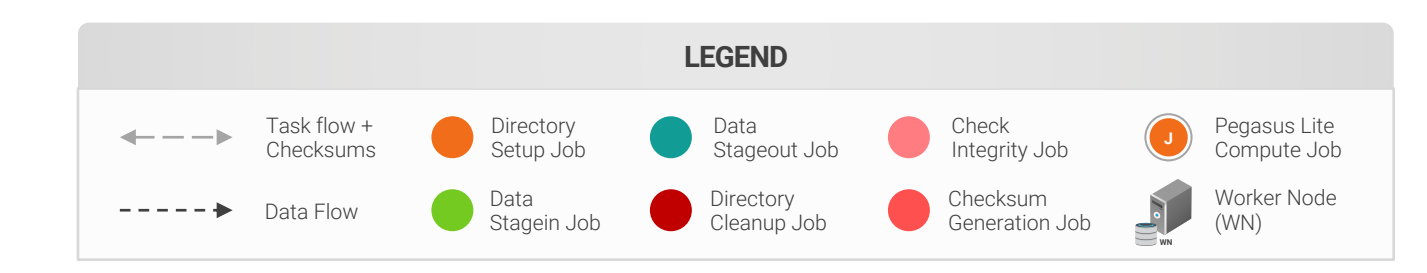

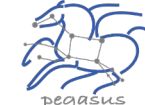

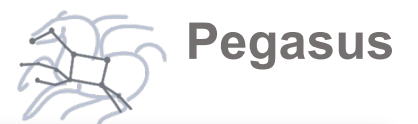

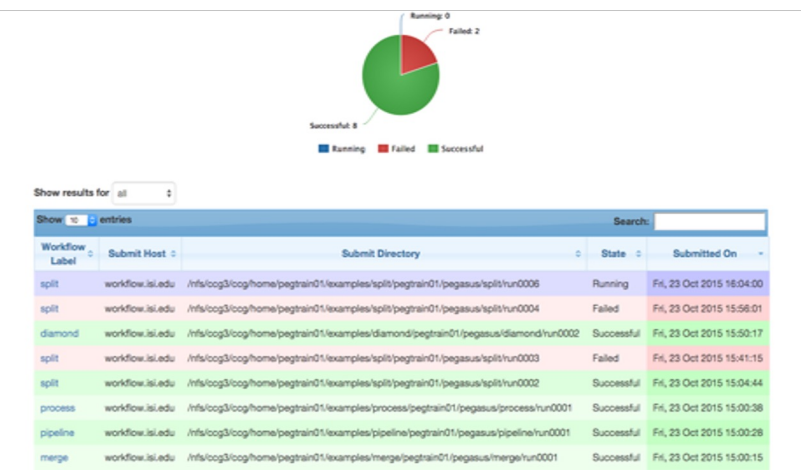

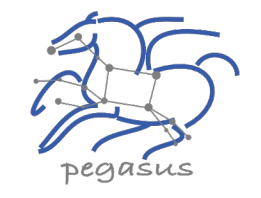

### PEGASUS DASHBOARD

web interface for monitoring and debugging workflows

**Statistics** 

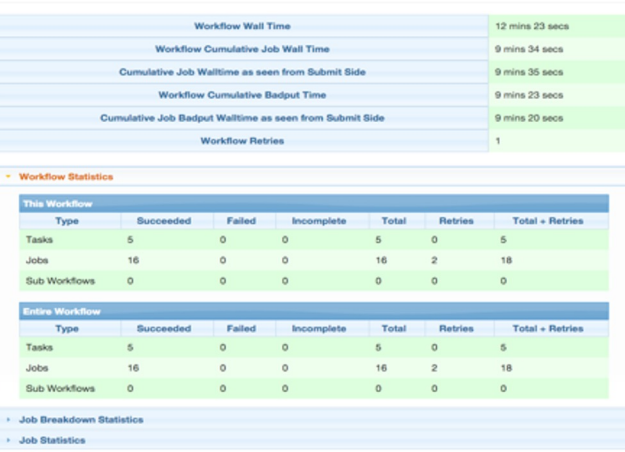

Real-time **monitoring** of workflow executions. It shows the **status** of the workflows and jobs, job **characteristics, statistics** and **performance** metrics.

> **Provenance** data is stored into a relational database.

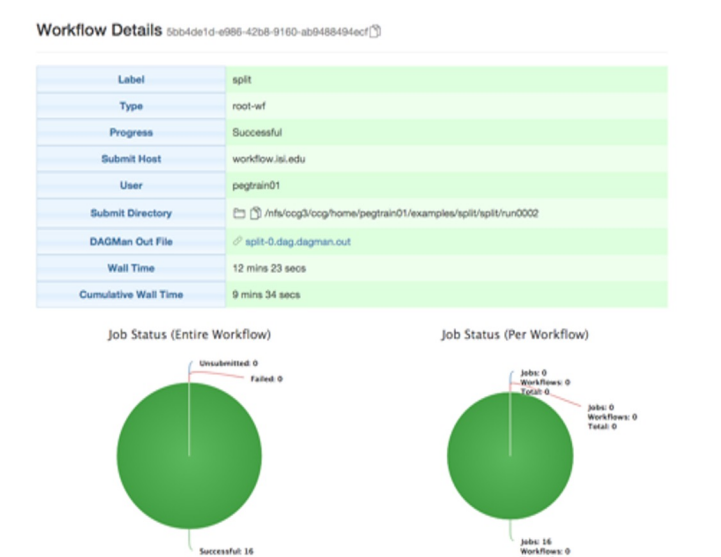

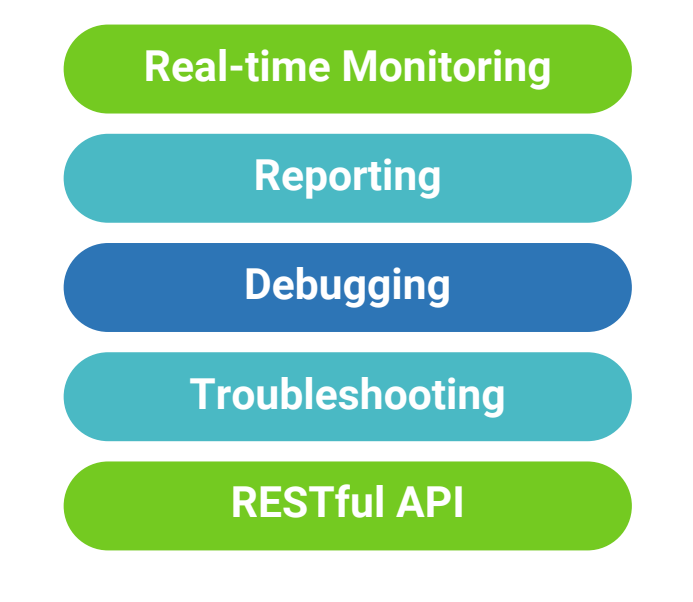

## command-line…

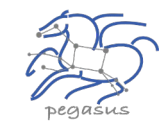

\$ **pegasus-status pegasus/examples/split/run0001** STAT IN\_STATE JOB Run 00:39 split-0 (/home/pegasus/examples/split/run0001) Idle 00:03 – split ID0000001

UNRDY READY PRE IN\_Q POST DONE FAIL %DONE STATE DAGNAME 14 0 0 1 0 2 0 11.8 Running \*split-0.dag \$ **pegasus-analyzer pegasus/examples/split/run0001** pegasus-analyzer: initializing...

\*\*\*\*\*\*\*\*\*\*\*\*\*\*\*\*\*\*\*\*\*\*\*\*\*\*\*Summary\*\*\*\*\*\*\*\*\*\*\*\*\*\*\*\*\*\*\*\*\*\*\*\*\*\*

# jobs succeeded : 7 (100.00%)  $i$ obs failed :  $0$   $(0.00\%)$ iobs unsubmitted : 0 (0.00%)

#### **\$ pegasus-statistics –s all pegasus/examples/split/run0001**

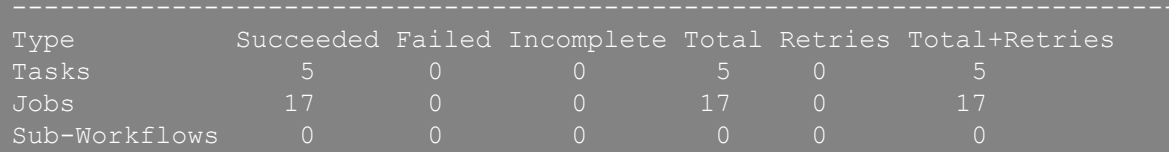

Workflow wall time : 2 mins, 6 secs Workflow cumulative job wall time : 38 secs Cumulative job wall time as seen from submit side : 42 secs Workflow cumulative job badput wall time : Cumulative job badput wall time as seen from submit side :

**Provenance Data can be Summarized pegasus-statistics** or **Used for Debugging pegasus-analyzer**

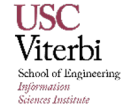

## Pegasus also handles large-scale workflows

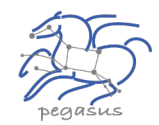

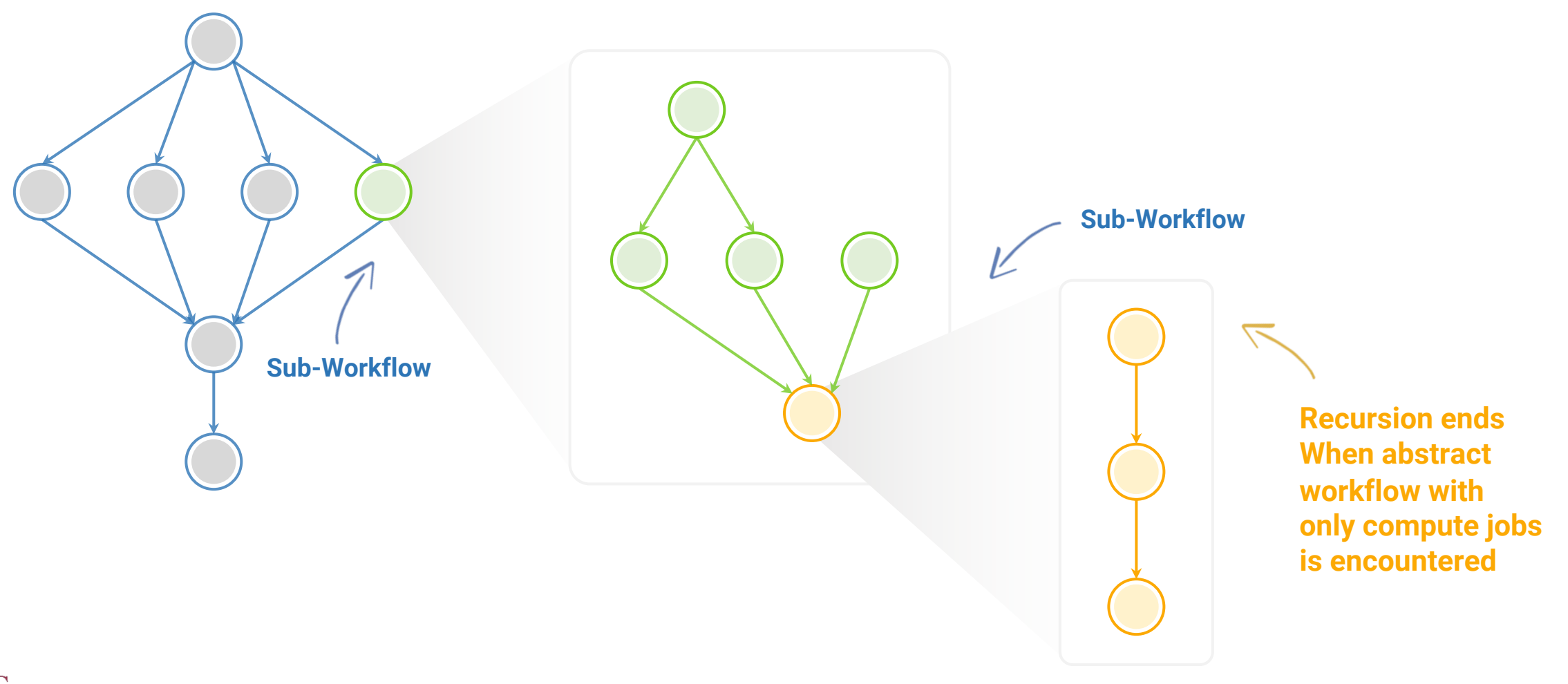

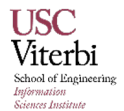

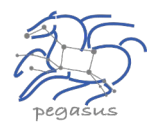

# Automatic Integrity Checking in Pegasus

**Pegasus performs integrity checksums on input files right before a job starts on the remote node.**

- ▶ For raw inputs, **checksums specified in the input replica catalog** along with file locations
- ▶ All **intermediate** and **output** files checksums are generated and tracked within the system.
- ▶ Support for **sha256** checksums

**Job failure is triggered if checksums fail**

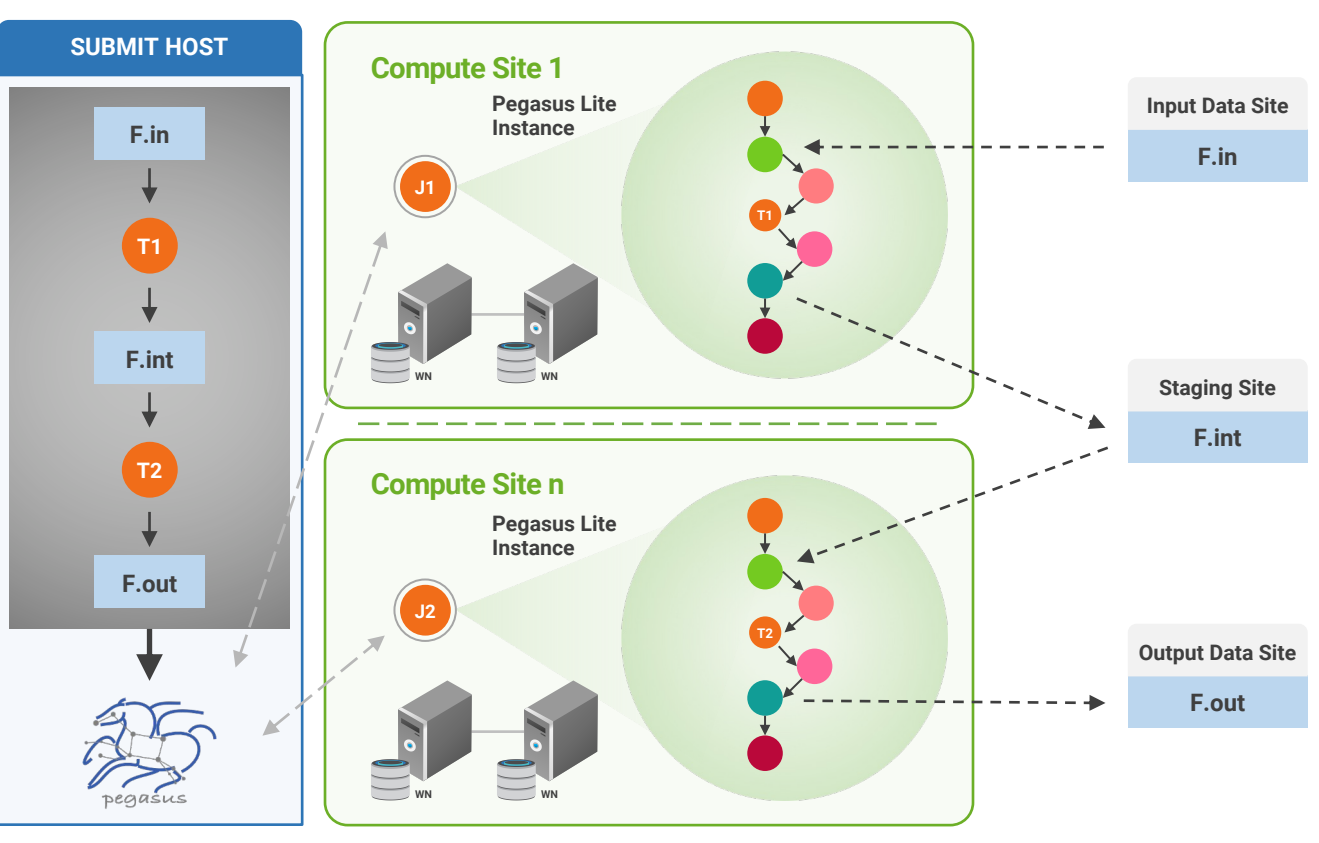

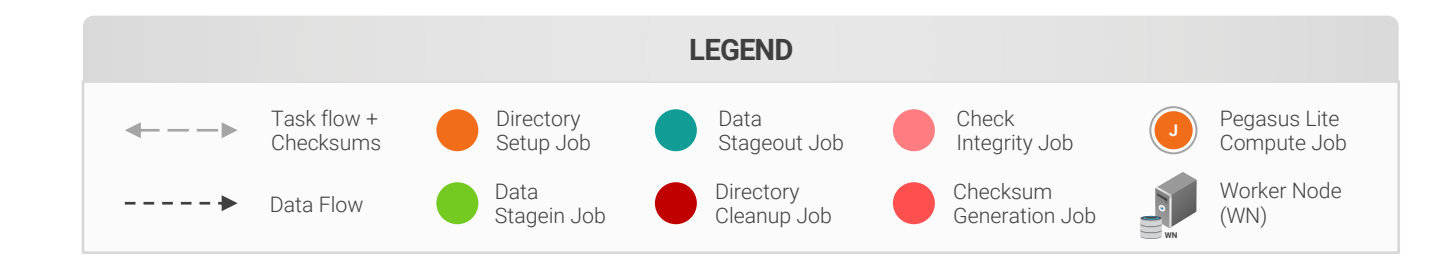

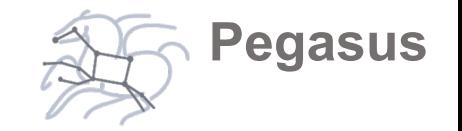

## Pegasus is part of the ACCESS support strategy

Pegasus is be used as a tier 1 tool

**Central Open OnDemand instance with Pegasus, HTCondor and Jupyter**

It is be easy to run HTC workflows across ACCESS sites

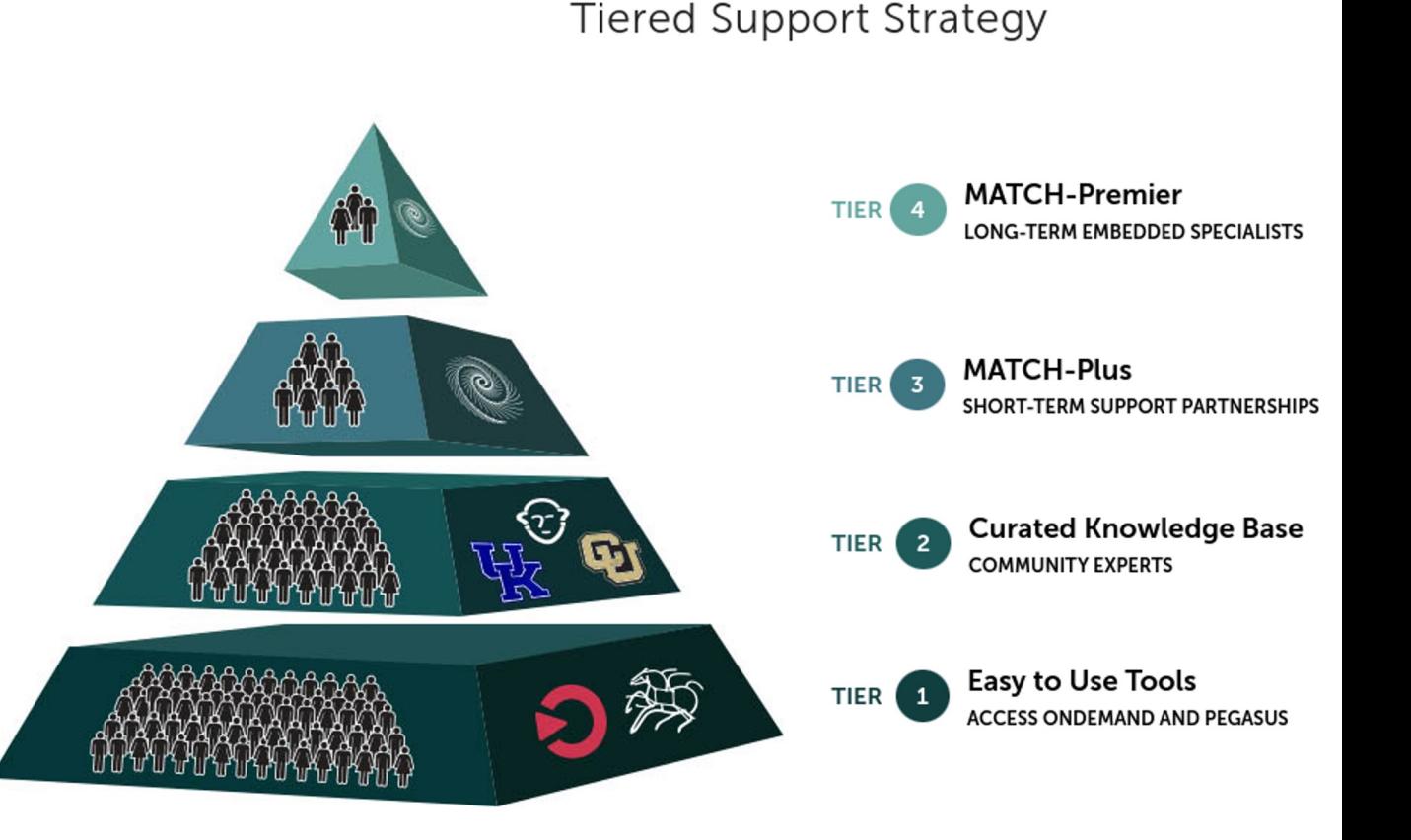

# ACCESS Pegasus

## Bring your workflows to ACCESS!

- **Execute scientific workflows across ACCESS resources**
- OpenOnDemand Portal: **has all you need**: Jupyter Notebooks, ACCESS authentication, Pegasus workflow management, and HTCondor job management
- **Bring your own ACCESS capacity**: HTCondor Annex - pilot jobs automatically create a virtual HTCondor pool

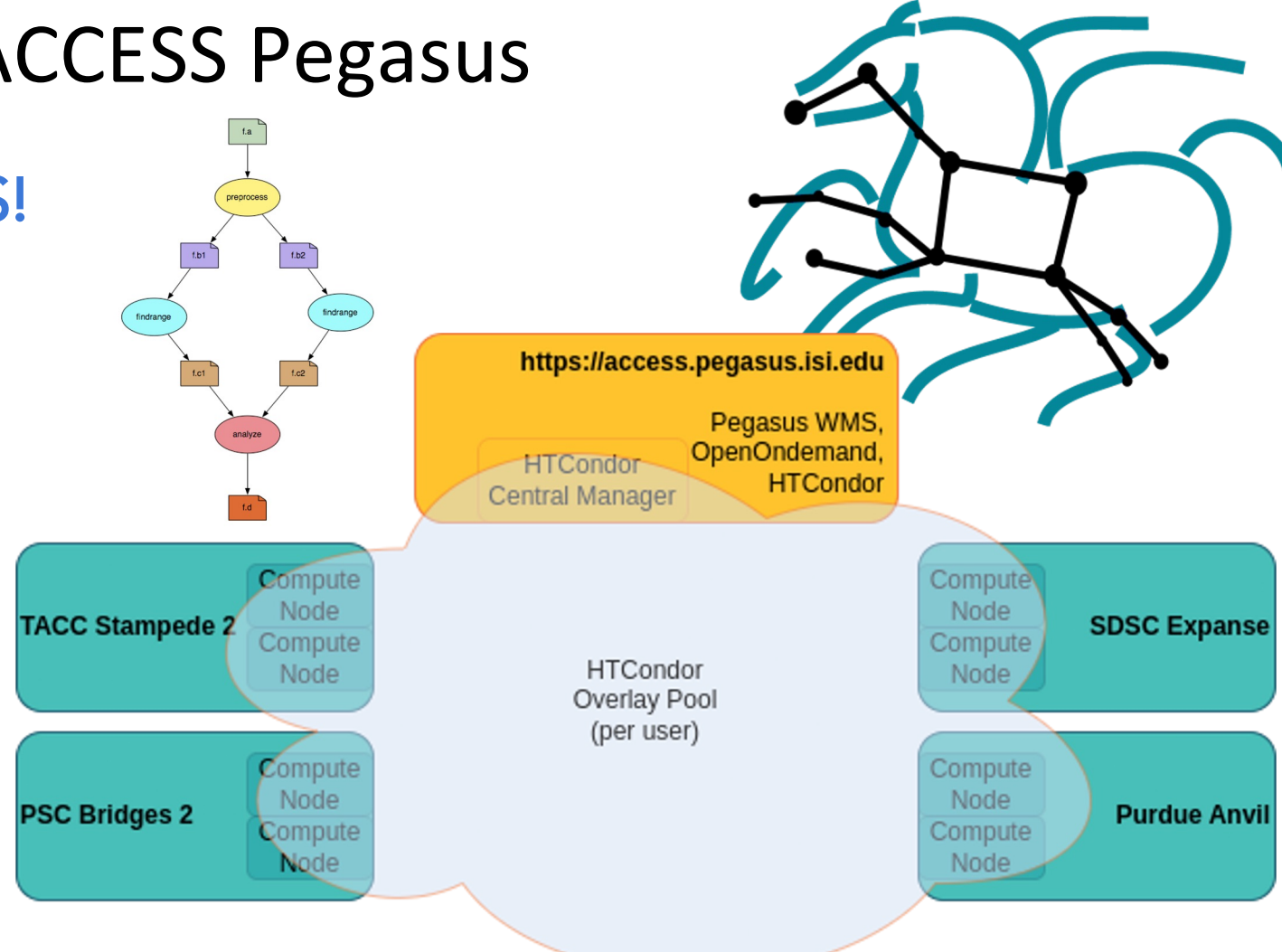

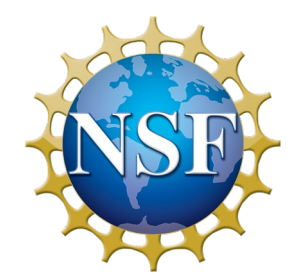

### https://access.pegasus.isi.edu

More at: support.access-ci.org/pegasus

**Throughput Computing 2023** 

OSG All-Hands Meeting Sale CHC V HTCondor Week

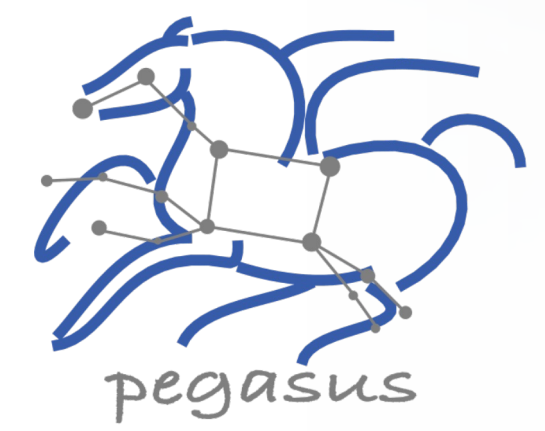

## Some of The Success Stories...

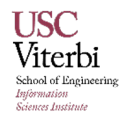

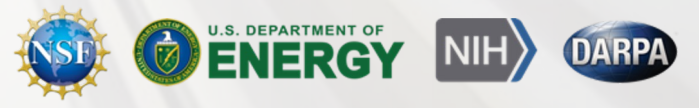

## **Southern California Earthquake Center's CyberShake**

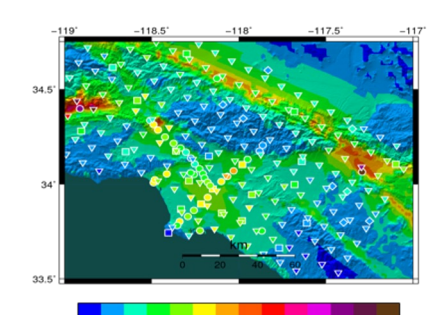

Mix of MPI and single-core jobs, mix of CPU, GPU codes. Large data sets (10s of TBs), ~300 workflows with 420,000 tasks each Supported since 2005: changing CI, x-platform execution

*First Physics-Based "Shake map" of Southern California*

## **Laser Interferometer Gravitational-Wave Observatory (LIGO)**

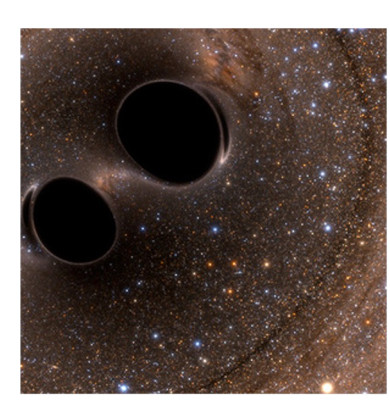

High-throughput computing workload, access to HPC resources,  $\sim$  21K Pegasus workflows,  $\sim$  107M tasks

Supported since 2001, distributed data, opportunistic computing resources

*First direct detection of a gravitational wave (colliding black holes)*

**XENONnT - Dark Matter Search**

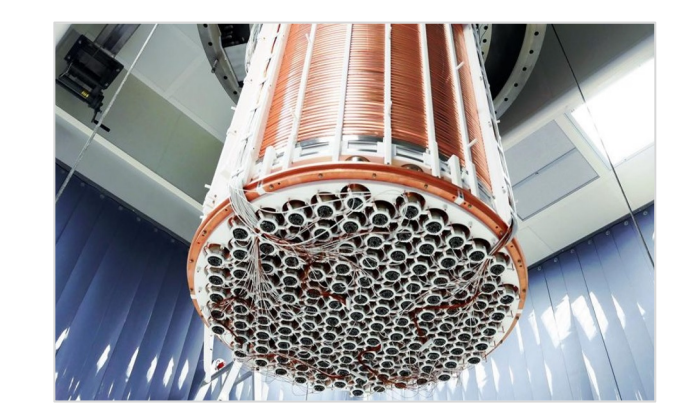

Custom data management Rucio for data management MongoDB instance to track science runs and data products.

**Monte Carlo simulations and the main processing pipeline.**

**Pegasus**

## **Event Horizon Telescope** Bringing Black Holes into Focus

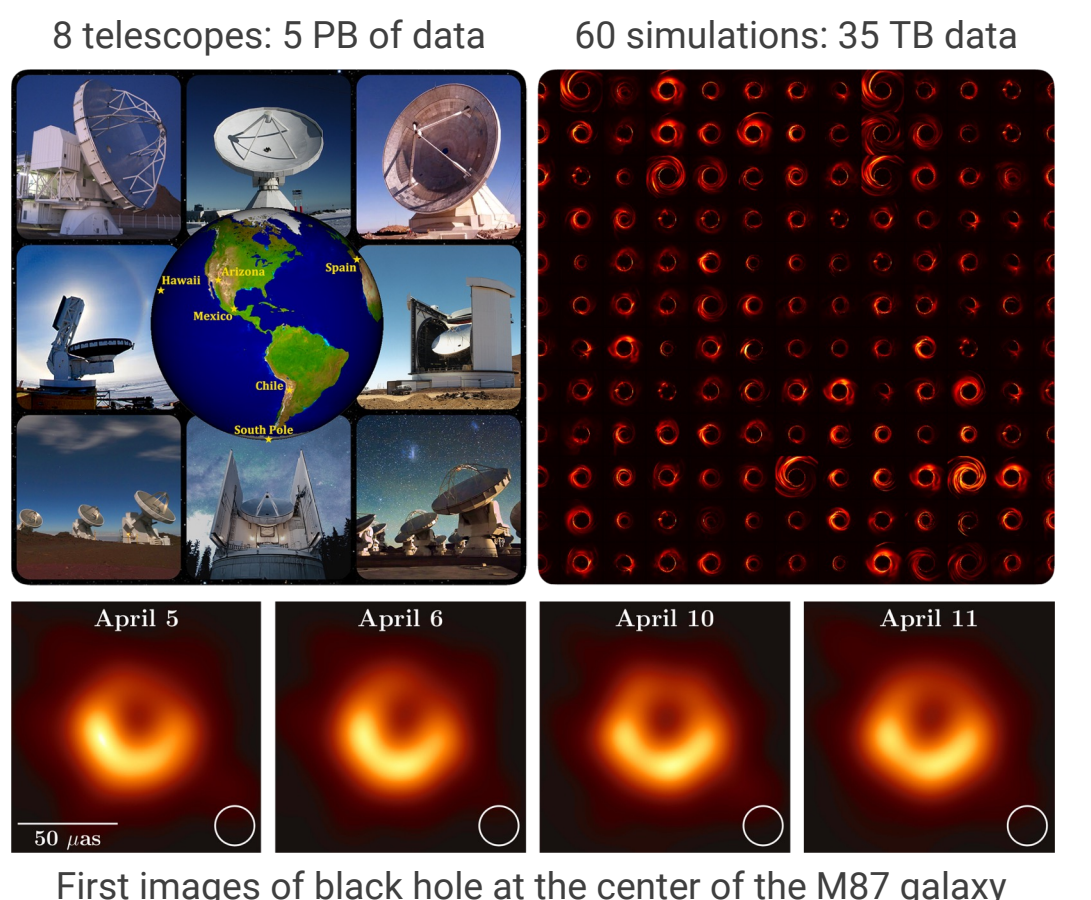

First images of black hole at the center of the M87 galaxy

**Improve constraints on Einstein's theory of general relativity by 500x**

**USC** Viterbi hool of Engineeri .<br>ioneoc Inctie

480,000 jobs - 2,600,000 core hours

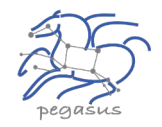

#15 in all OSG projects in last 6 months

#2 in all OSG astronomy projects in the last 6 months

#### Pegasus-SYMBA Pipeline

Physically accurate synthetic observation data from simulations are keys to develop calibration and imaging algorithms, as well as comparing the observation with theory and interpreting the results.

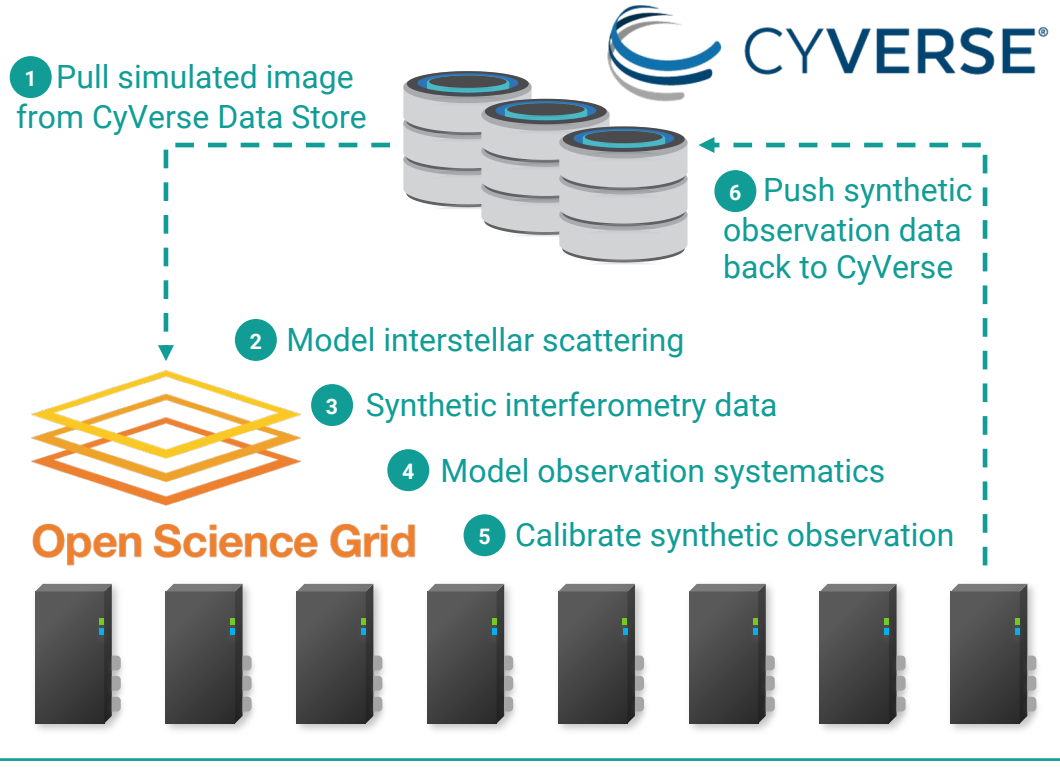

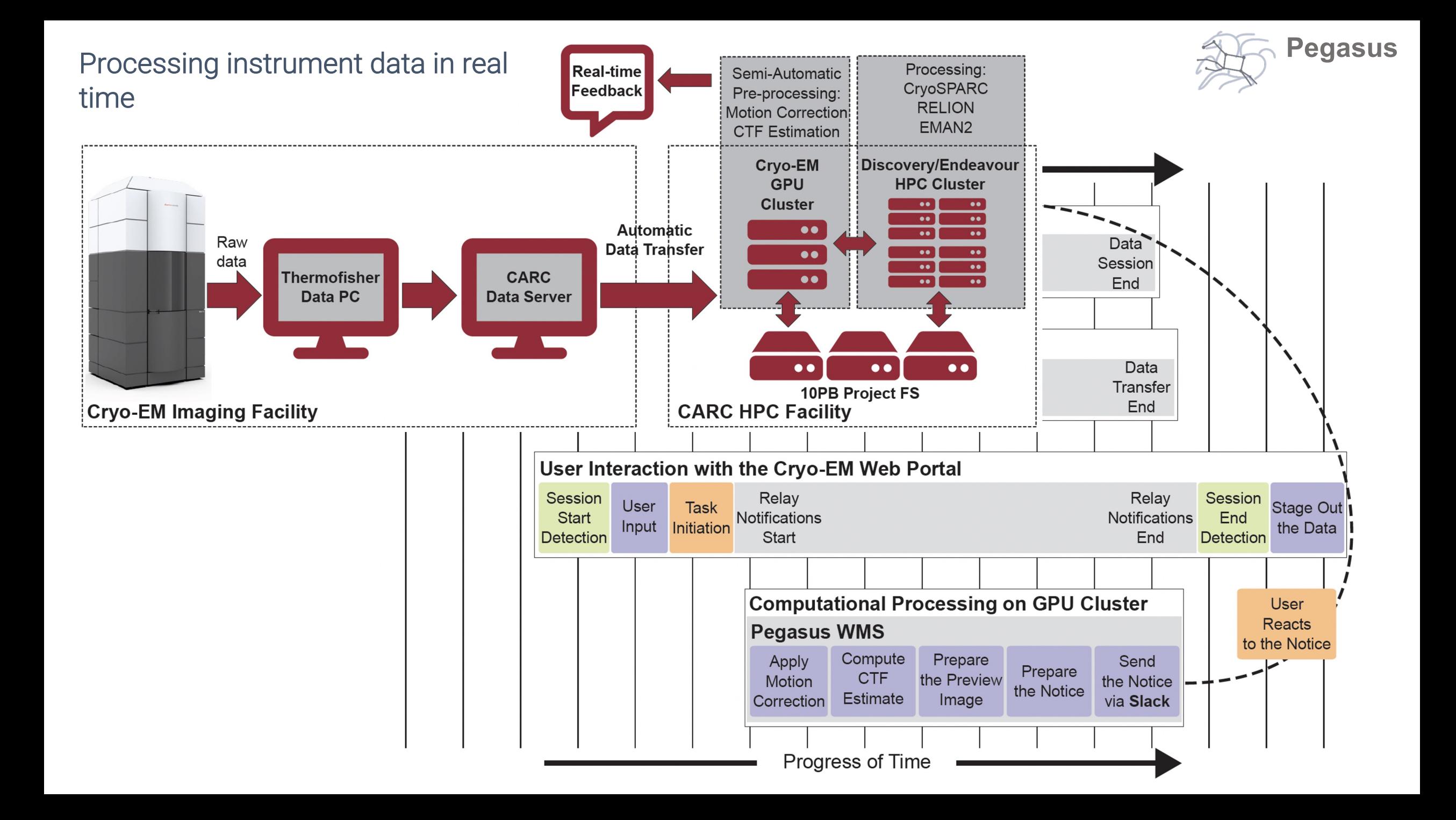

# **AUMH REPOSITORY Automated Quality Control of Phenotypic Datasets**

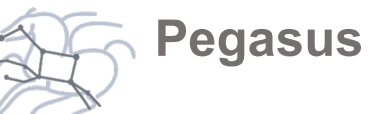

The NIMH Center for Collaborative Genomic Studies on Mental Disorders, now known as the NIMH Repository and Genomics Resource (NRGR), maintains biomaterials, demographic, and phenotypic data from over 200,000 well-characterized individuals with a range of psychiatric illnesses, their family members, and unaffected controls.

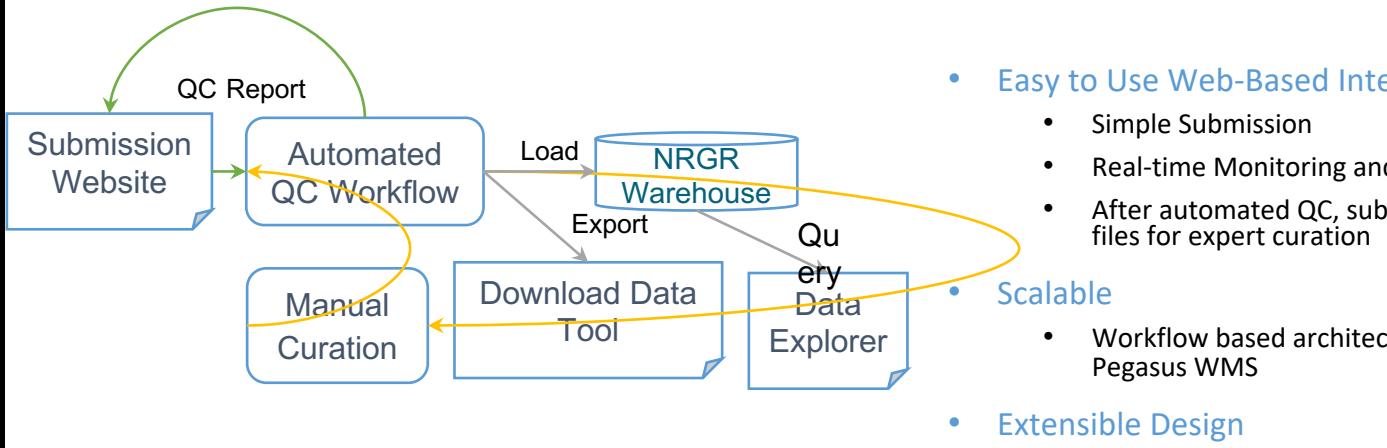

#### **Validate with AutoQC**

**Previous Validations O** Help

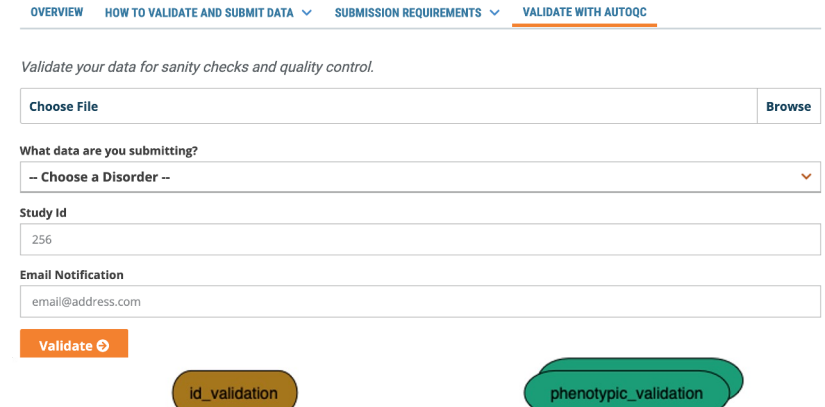

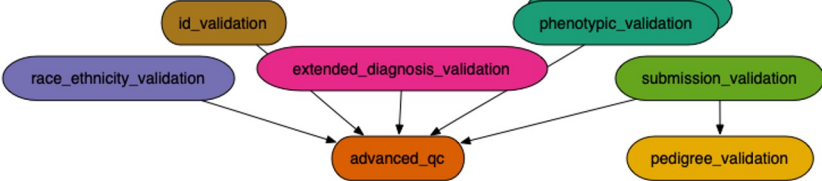

#### • Easy to Use Web-Based Interface

- Real-time Monitoring and Error Reports
- After automated QC, submit corrected
- Workflow based architecture using
- Easily add new QC steps, and checks
- Enables Complex checks
	- Pedigree Checks
	- QC Checks validating data with external sources
	- QC Checks can correlate data across multiple files and across multiple fields within files
- o Ensures high-quality uniform data deposited at NRGR
- Better resource utilization: solve most QC problems automatically, use expert curation for hard cases

https://pegasus.isi.edu

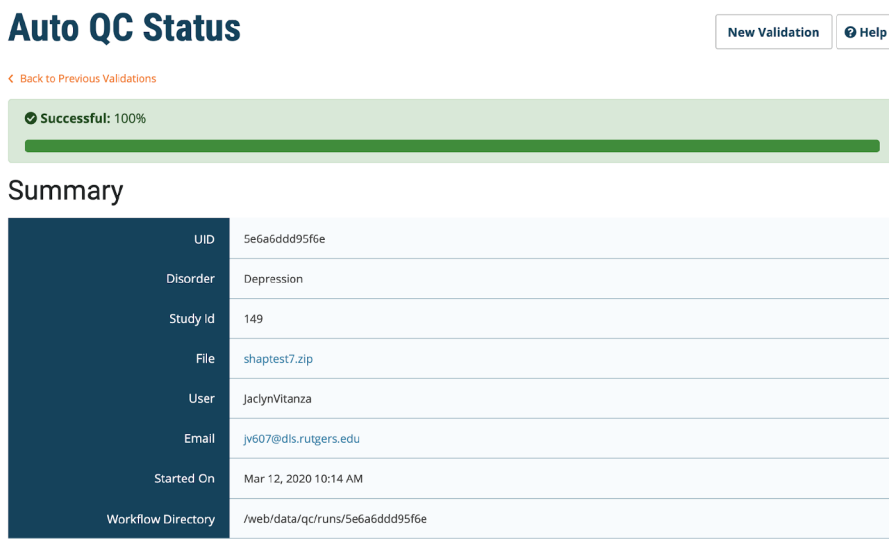

#### **Sanity Check Status**

#### Download All Files

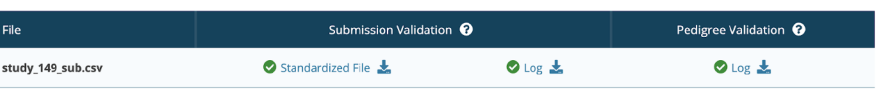

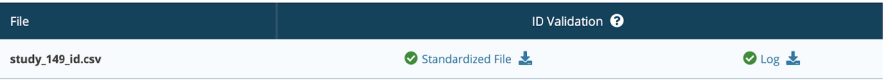

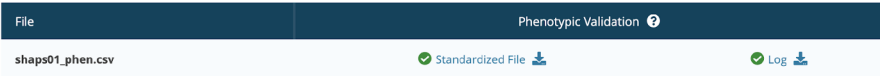

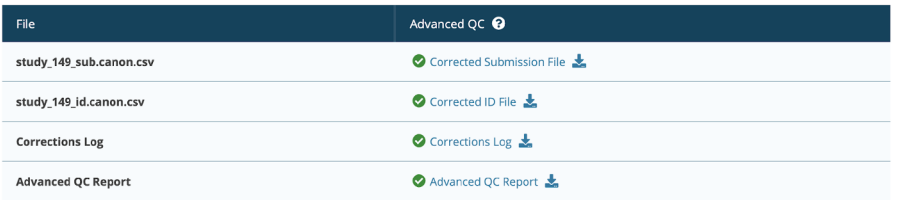

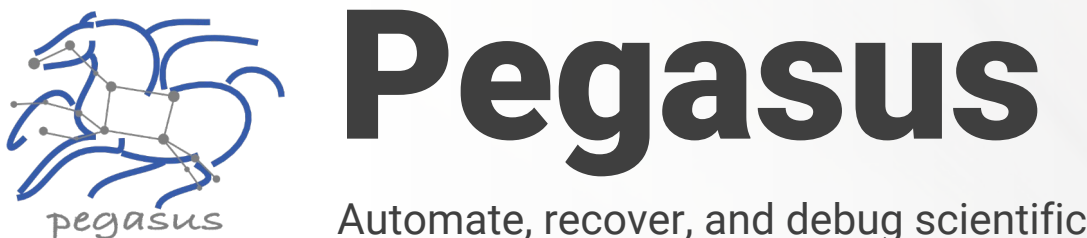

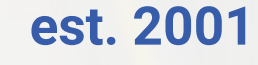

https://www.yo

**YouTube Ch** 

featured

Automate, recover, and debug scientific computations.

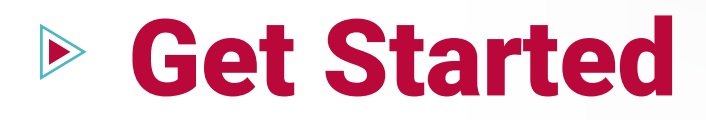

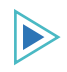

### **Pegasus Website**

https://pegasus.isi.edu

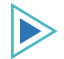

#### **Users Mailing List**

pegasus-users@isi.edu

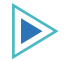

#### **Support**

pegasus-support@isi.edu

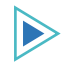

#### **Slack**

Ask for an invite by trying to join **pegasus-users.slack.com** in the Slack app

#### $\triangleright$ **Pegasus Online Office Hours**

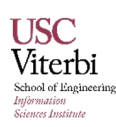

### https://pegasus.isi.edu/blog/online-pegasus-office-hours/

*Bi-monthly basis on second Friday of the month, where we address user questions and also apprise the community of new developments* https://pegasus.isi.edu